<sup>Документ подисан подговорению й подпись и и выс<mark>шего образования российской федерации</mark></sup> Дата подписания: 28.**Федералени́ве** государственн<mark>ое автономное образовательное учреждение</mark> **высшего образования** Информация о владельце: ФИО: Исаев Игорь Магомедович Должность: Проректор по безопасности и общим вопросам Уникальный программный ключ:

d7a26b9e8ca85e9<del>8e</del>5de2eb454b4659d061f249<br>d7a26b9e8ca85e9**8ec3de2eb454b4659d061f249** 

## Рабочая программа дисциплины (модуля)

# **Основы цифрового проектирования строительства**

Закреплена за подразделением Кафедра строительства подземных сооружений и горных предприятий

Направление подготовки 09.03.03 ПРИКЛАДНАЯ ИНФОРМАТИКА

Профиль

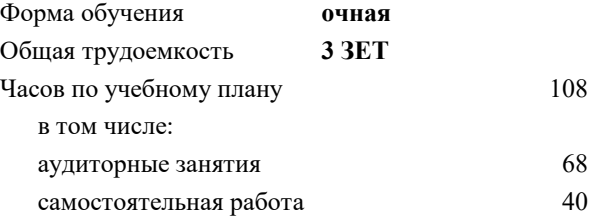

зачет с оценкой 6 Формы контроля в семестрах:

## **Распределение часов дисциплины по семестрам**

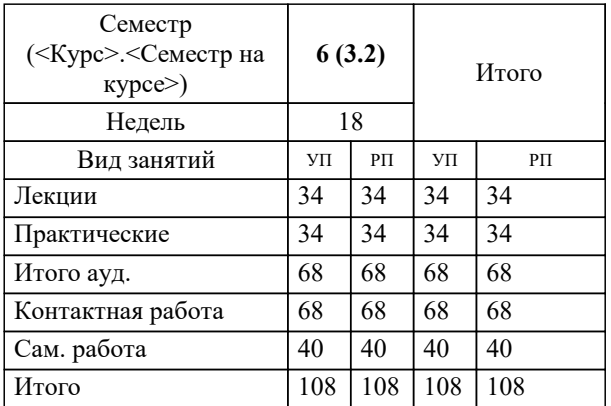

Программу составил(и):

## **Основы цифрового проектирования строительства** Рабочая программа

Разработана в соответствии с ОС ВО:

Самостоятельно устанавливаемый образовательный стандарт высшего образования - бакалавриат Федеральное государственное автономное образовательное учреждение высшего образования «Национальный исследовательский технологический университет «МИСиС» по направлению подготовки 09.03.03 ПРИКЛАДНАЯ ИНФОРМАТИКА (приказ от 02.04.2021 г. № 119 о.в.)

#### Составлена на основании учебного плана:

09.03.03 ПРИКЛАДНАЯ ИНФОРМАТИКА, 09.03.03-БПИ-22.plx , утвержденного Ученым советом ФГАОУ ВО НИТУ "МИСиС" в составе соответствующей ОПОП ВО 22.09.2022, протокол № 8-22

## Утверждена в составе ОПОП ВО:

09.03.03 ПРИКЛАДНАЯ ИНФОРМАТИКА, , утвержденной Ученым советом ФГАОУ ВО НИТУ "МИСиС" 22.09.2022, протокол № 8-22

Рабочая программа одобрена на заседании

**Кафедра строительства подземных сооружений и горных предприятий**

Протокол от г., №

Руководитель подразделения Панкратенко Александр Никитович, д.т.н.

## **1. ЦЕЛИ ОСВОЕНИЯ**

1.1 Формирование знаний, умений и навыков в области методов проектирования зданий и сооружений, их конструктивных элементов, включая методы расчетного обоснования, в том числе с использованием универсальных и специализированных программно-вычислительных комплексов и систем автоматизированного проектирования

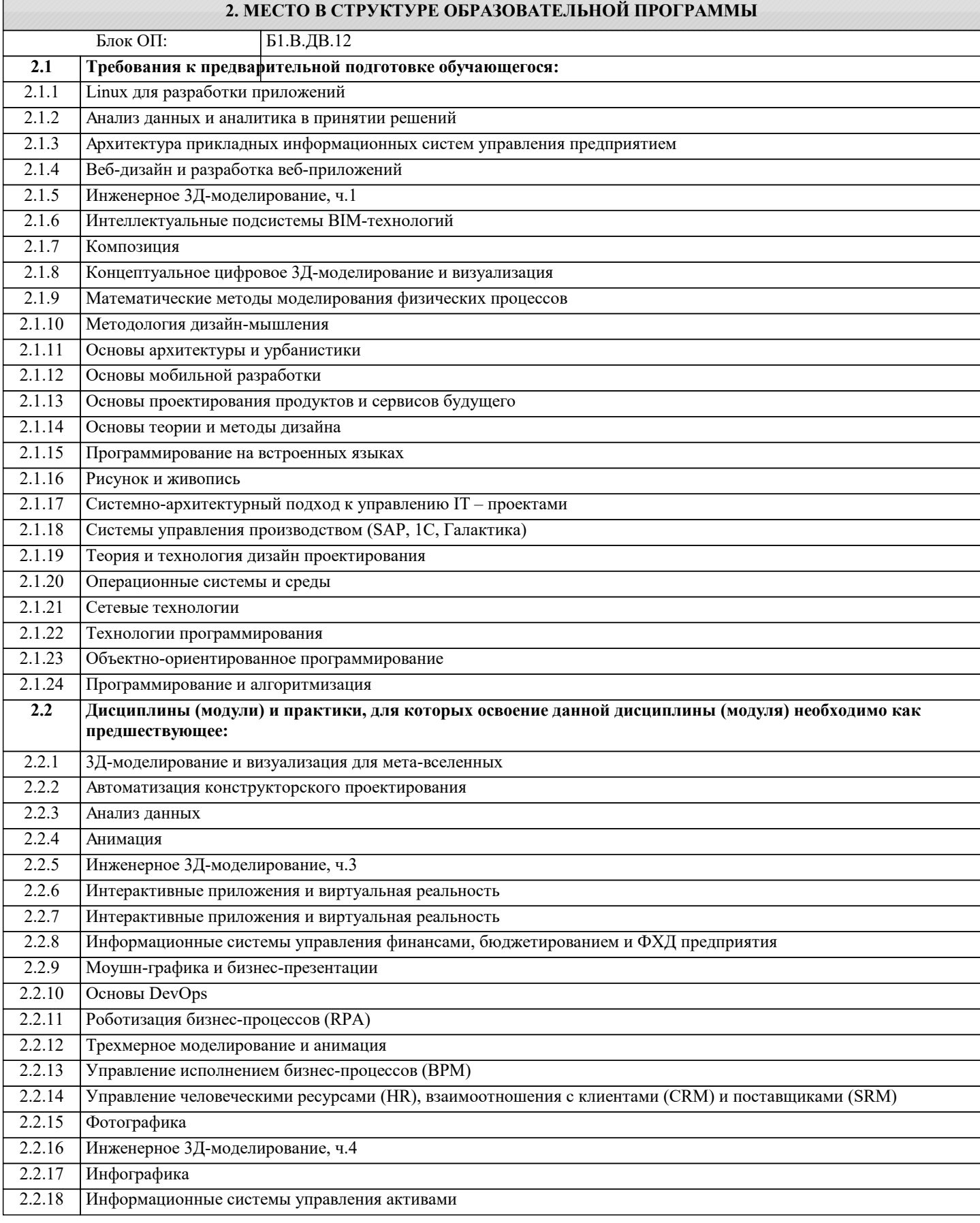

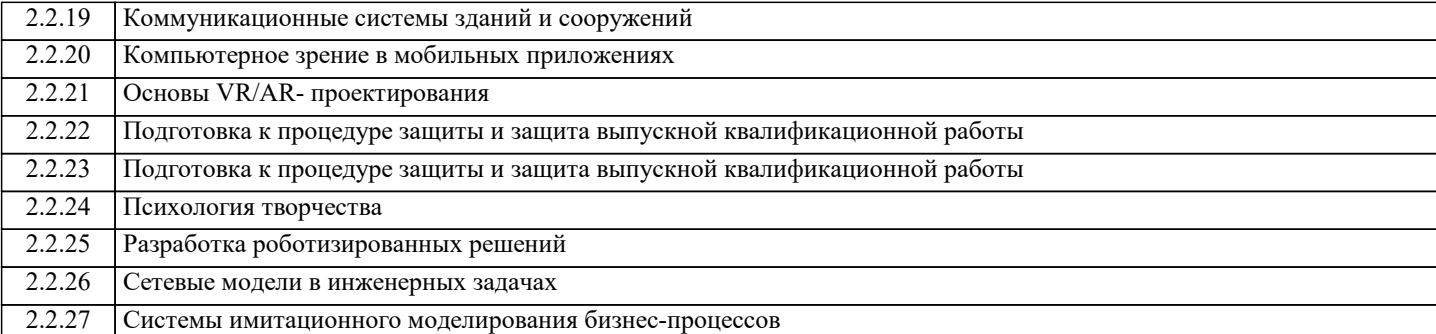

## **3. РЕЗУЛЬТАТЫ ОБУЧЕНИЯ ПО ДИСЦИПЛИНЕ, СООТНЕСЕННЫЕ С ФОРМИРУЕМЫМИ КОМПЕТЕНЦИЯМИ**

**ПК-2: Способен проектировать, разрабатывать и оптимизировать компоненты объектов своей профессиональной деятельности при помощи современных информационных средств**

**Знать:**

ПК-2-З1 Знание основных принципов разработки пространственных расчетных моделей зданий и сооружений

**ОПК-2: Способен понимать принципы работы современных информационных технологий и программных средств, в том числе отечественного производства, и использовать их при решении задач профессиональной деятельности**

**Знать:**

ОПК-2-З1 Знание основных сведений о вычислительном эксперименте и математическом моделировании зданий и сооружений

**ПК-2: Способен проектировать, разрабатывать и оптимизировать компоненты объектов своей профессиональной деятельности при помощи современных информационных средств**

**Уметь:**

ПК-2-У1 Умение выполнять статические и кон- структивные расче- ты зданий и соору- жений в ПК «Ли- ра-САПР» и ПК «STARK ES» в пространственной постановке

**ОПК-2: Способен понимать принципы работы современных информационных технологий и программных средств, в том числе отечественного производства, и использовать их при решении задач профессиональной деятельности**

**Уметь:**

ОПК-2-У1 Умение выполнять статические и кон- структивные расче- ты стержневых строительных кон- струкций в ПК «Лира-САПР» и ПК «STARK ES»

**ПК-2: Способен проектировать, разрабатывать и оптимизировать компоненты объектов своей профессиональной деятельности при помощи современных информационных средств**

**Владеть:**

ПК-2-В1 Навыки работы в ПК «Лира-САПР» и ПК «STARK ES» в задачах моделирования зданий и сооружений

**ОПК-2: Способен понимать принципы работы современных информационных технологий и программных средств, в том числе отечественного производства, и использовать их при решении задач профессиональной деятельности**

**Владеть:**

ОПК-2-В1 Навыки работы в ПК «Лира-САПР» и ПК «STARK ES» в задачах мо- делирования стержневых строительных конструкций »

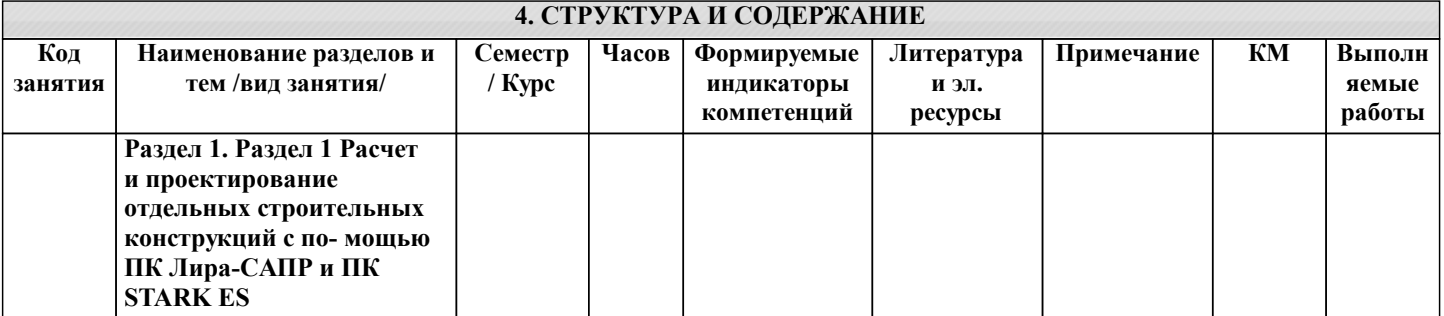

 $\overline{1}$ 

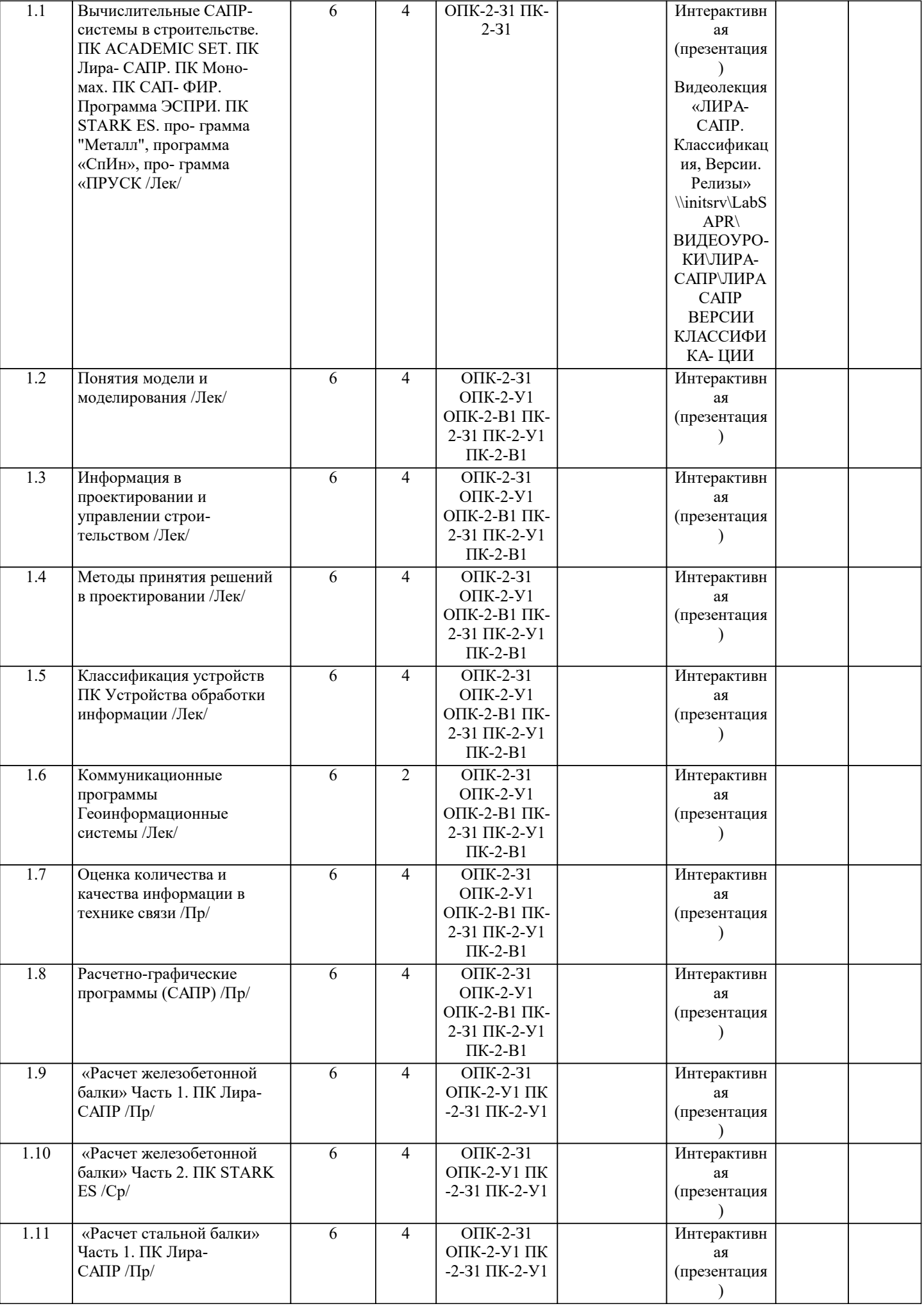

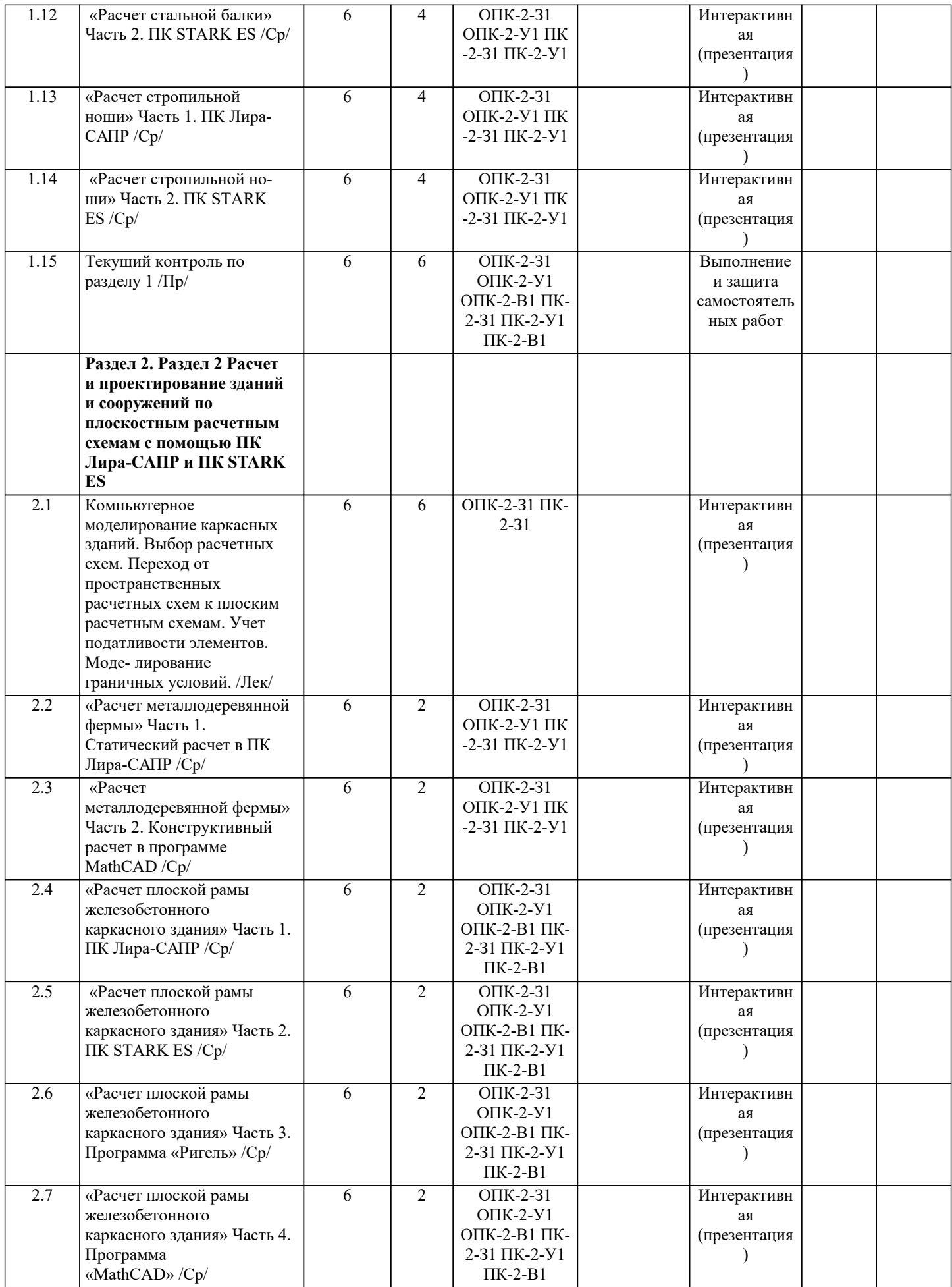

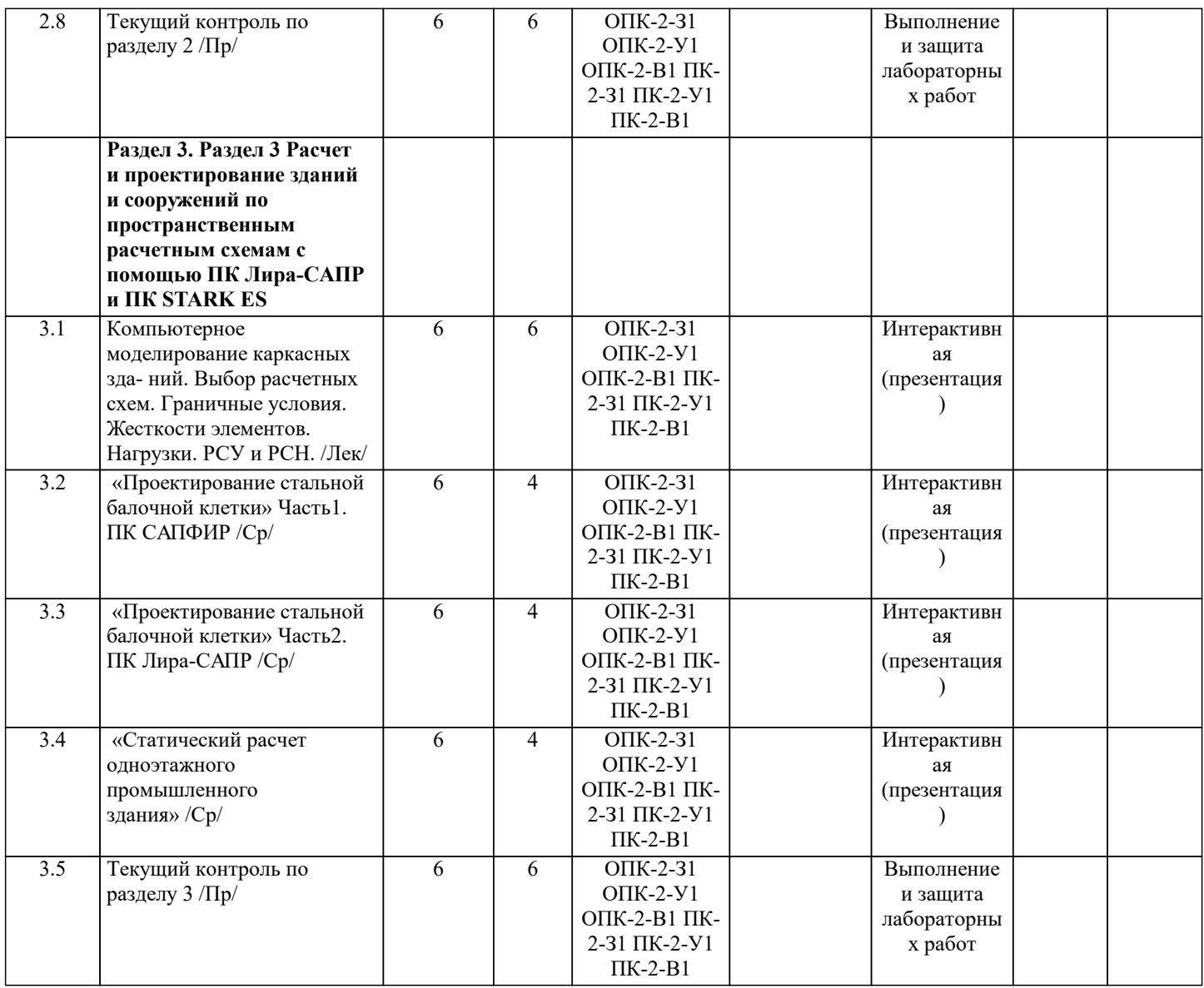

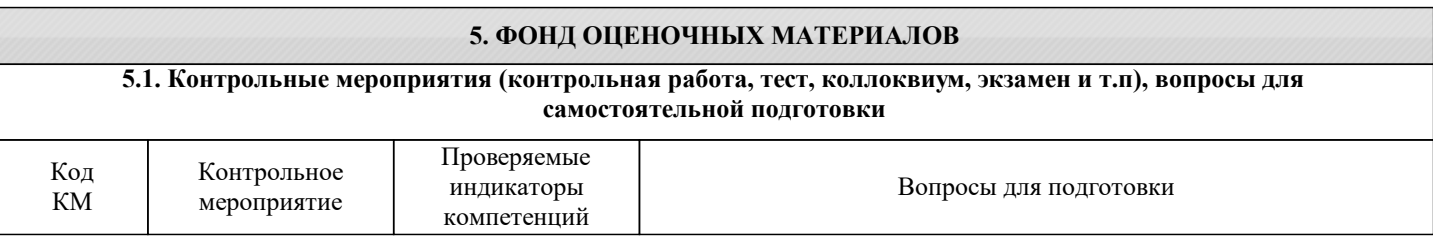

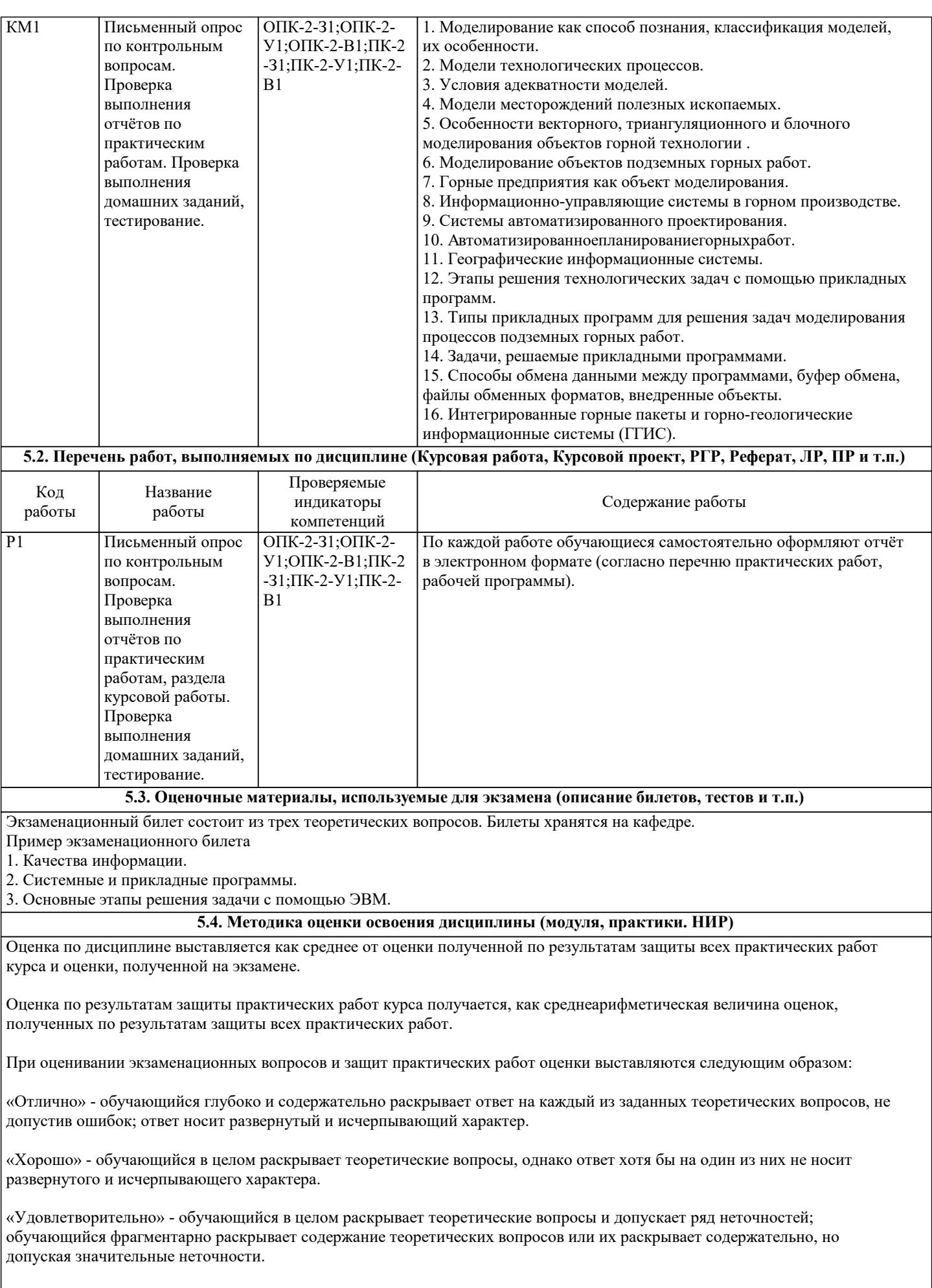

«Неудовлетворительно» - обучающийся не знает ответов на поставленные теоретические вопросы.

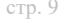

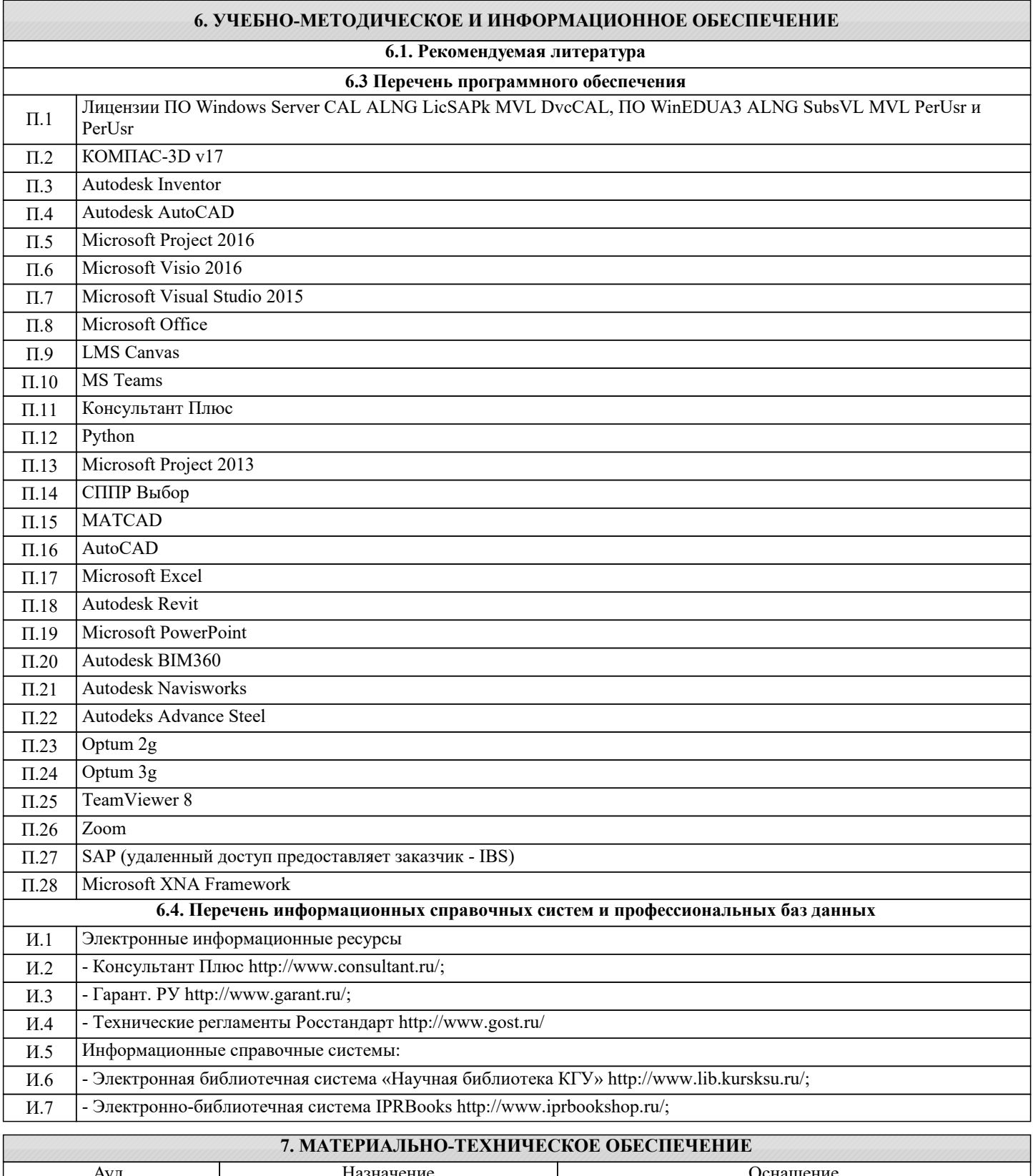

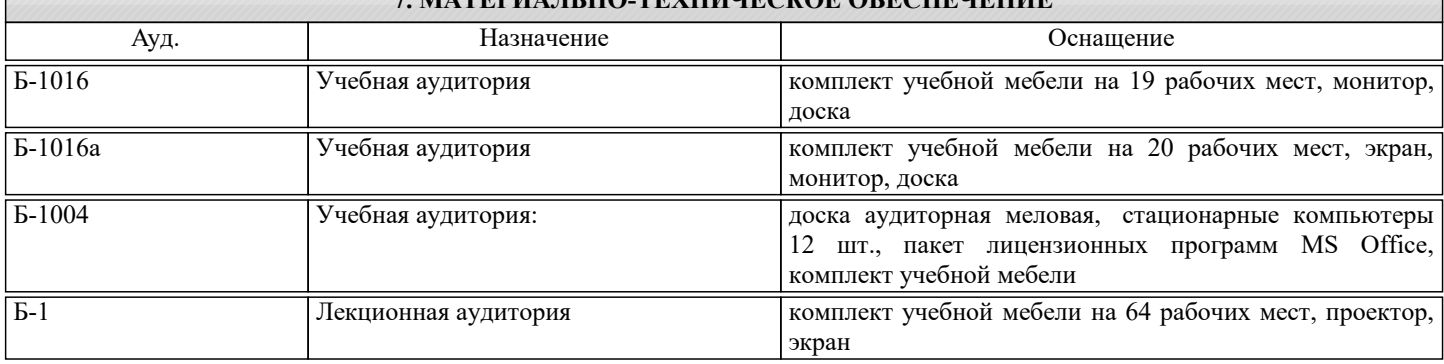

## **8. МЕТОДИЧЕСКИЕ УКАЗАНИЯ ДЛЯ ОБУЧАЮЩИХСЯ**

Дисциплина «Основы цифрового проектирования в строительстве» включает лекционный курс, практические занятия, самостоятельную работу студентов, текущую аттестацию, промежуточную аттестацию.

На лекционных занятиях рассматриваются базовые положения дисциплины, формируются теоретические знания, определяются вопросы и задания для самостоятельной работы. Обучающиеся ведут конспект лекций. Практические занятия проводятся для закрепления теоретических знаний, полученных на лекциях и в результате самостоятельной работы, для приобретения практических навыков и умений. На лабораторные занятиях обучающиеся рассматривают методы расчета конструкций, выполняют индивидуальные задания по изучаемым темам.

Самостоятельная работа включает работу по материалам лекционного курса, выполнения контрольнх работ.

Для освоения практических навыков, по дисциплине обучающиеся самостоятельно выполняют контрольные работы. Обучающийся выполняет их по индивидуальному заданию, пользуясь литературой и методическими разработками рекомендованными преподавателем. Задание должно быть выполнено с применением расчетных и программных комплексов. Законченный вариант задания проверяется преподавателем и предоставляется обучающимся к защите. Текущая аттестация проводится регулярно в течение всего периода изучения дисциплины. Успешное освоение дисциплины возможно только при регулярной работе во время семестра и планомерном прохождении текущего контроля. В процессе текущей аттестации оценивается работа обучающихся на лекциях и практических занятиях. По завершению семестра обучающийся должен выполнить все индивидуальные задания.

Промежуточная аттестация проводится в 5 семестре в форме зачета.

Промежуточная аттестация проводится для оценки теоретических знаний, практических умений и навыков в профессиональной области, сформированных в результате изучения дисциплины.